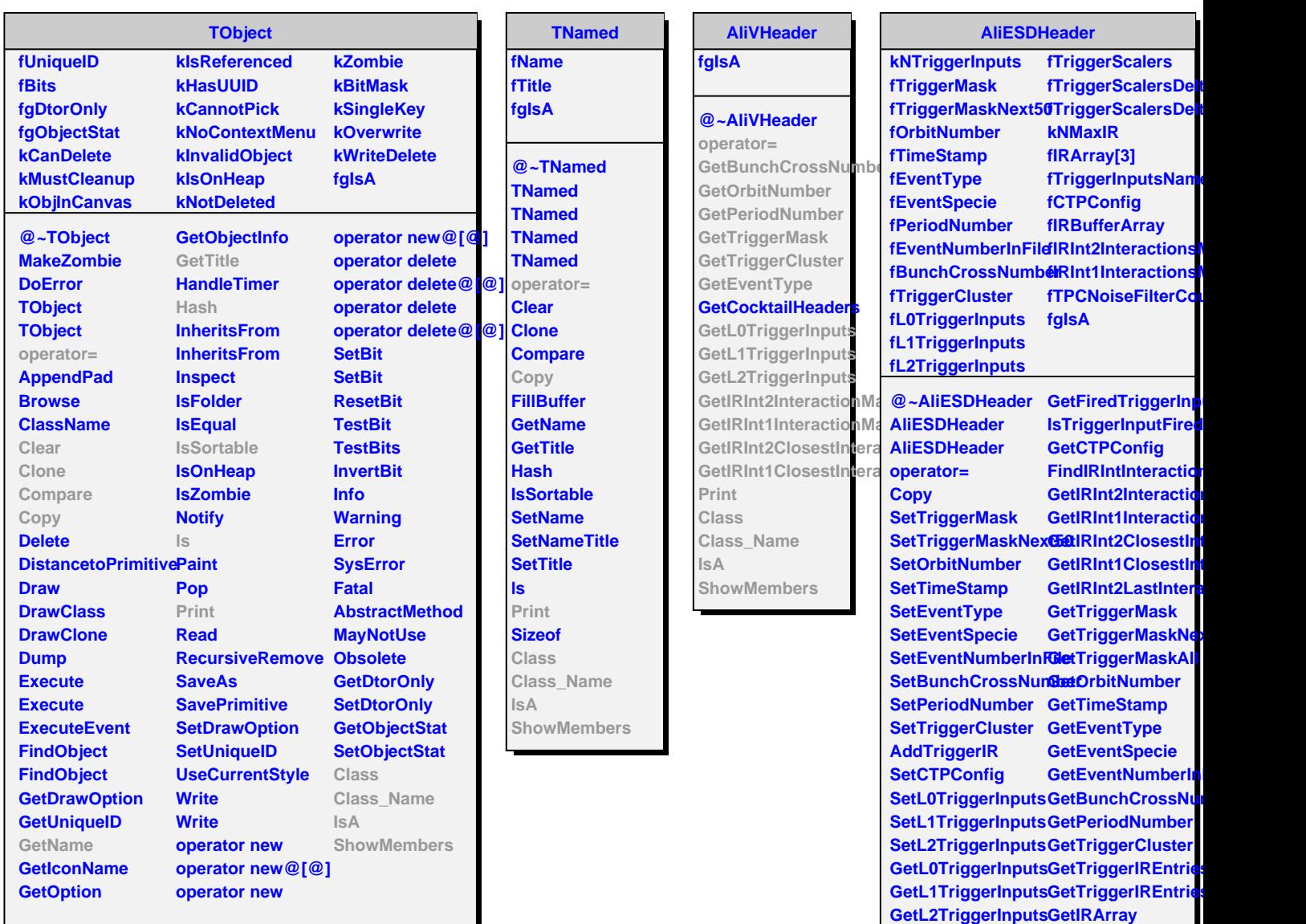

**SetTriggerScalersRecord** SetTriggerScalersR**Reset**<br>SetTriggerScalersD**PhiaE**vent **SetTriggerScalersDeltaRun GetTriggerScalersRecord** 

**GetTriggerScalersDeltaRun Class**

**SetActiveTriggerInpans** 

**GetActiveTriggerInputs**

**GetTriggerIR**

**GetTriggerScalersD&dtdEiretetactionMa** 

**Class\_Name**

**GleaRRONoiseFilter SetTRCNoiseFilter** 

**GetTriggerInputNan<sup>Gh</sup>owMembers**